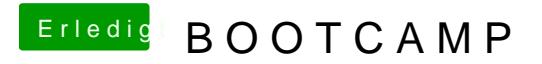

Beitrag von Arkturus vom 4. Mai 2019, 11:01

wahrscheinlich musst Du refind apfs beibringen